# digicomp

## **VBA deepening for Word («VBWRD»)**

This two-day seminar is aimed at users and developers who have VBA basics and want to further automate tasks and processes in Word.

Duration: 2 days Price: 1'300.– Course documents: Digital Courseware

### **Content**

#### 1 Word object model

- Application
- Documents, templates
- Range, selection

#### 2 Templates

- "NORMAL dotm
- Styles
- Creating own templates

#### 3 Document structure

- Pages
- Sections, paragraphs, and words
- Header and footer
- Tables
- Graphic elements

#### 4 Bookmarks

- Positioning bookmarks
- Content bookmarks
- Defining bookmarks
- Filling bookmarks with content

#### 5 Automation

- Starting macros in different ways
- Reacting to events with macros
- Using quick parts and autotext functionalities

#### 6 Forms

- Working with controls, ie textboxes, buttons, combo boxes,...
- Programming of event procedures

#### 7 Importing data from other Office applications

### Key Learnings

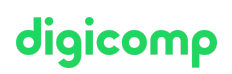

- Deepening your knowledge of VBA in Word
- Creating Word document templates
- Understanding the Word object model
- Integrating controls into forms

### Target audience

Power users, Office Managers, users and developers who work with Excel, already have previous knowledge of VBA that want to automize processes in regards to Word documents.

### Requirements

No VBA basics are taught in this course. A very good knowledge of Word and VBA is required, as well as the attendance of the following course with an interval of 4-6 months:

Visual Basic for [Applications](https://digicomp.ch/courses-microsoft-office/microsoft-office-apps/visual-basic-vba/course-visual-basic-for-applications-vba-basics) (VBA) Basics («VBGLN»)

### Additional information

This course is also suitable for users of Word 2016, 2013 and 2010.

### Further courses

Microsoft Office [programming](https://digicomp.ch/courses-microsoft-office/microsoft-office-apps/visual-basic-vba/course-microsoft-office-programming-with-vba) with VBA («VBOFFP»)

### Any questions?

We are happy to advise you on +41 44 447 21 21 or info@digicomp.ch. You can find detailed information about dates on www.digicomp.ch/courses[microsoft-office/microsoft-office-apps/visual-basic-vba/course-vba](https://www.digicomp.ch/courses-microsoft-office/microsoft-office-apps/visual-basic-vba/course-vba-deepening-for-word)deepening-for-word